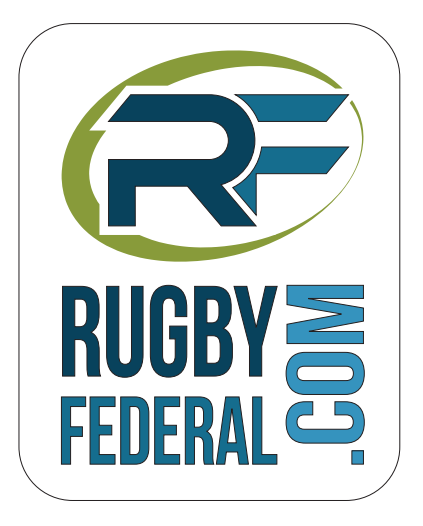

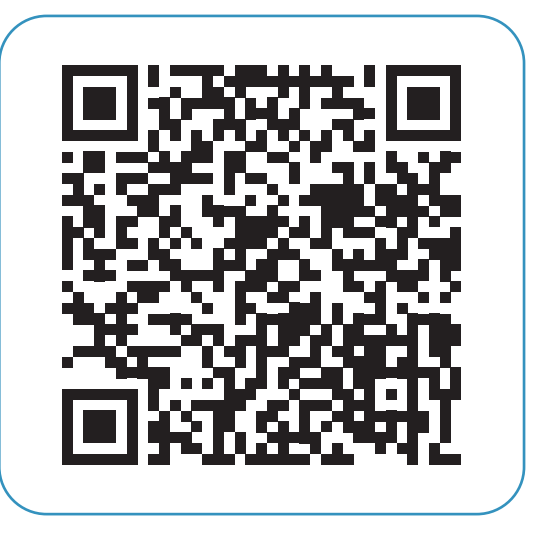

Je scanne le code avec mon smartphone et j'ai les résultats ! Division nationale